# **CZO: Geostreaming Data Framework Integration**

### Goals

- CSV files uploaded to Clowder are annotated with information about the variables contained within the file using standard vocabularies.  $\bullet$ This metadata, together with metadata about the location or sensor attached to a dataset is used to automatically ingest data into the
- Geostreaming API.
- Given an annotated tabular file, apply format unit conversion to specific columns and create a new version of the tabular data.

## **Components**

- Clowder
	- Dataset is annotated with sensor information
		- Reuse existing relationship between dataset and sensor
		- Or... add metadata to dataset

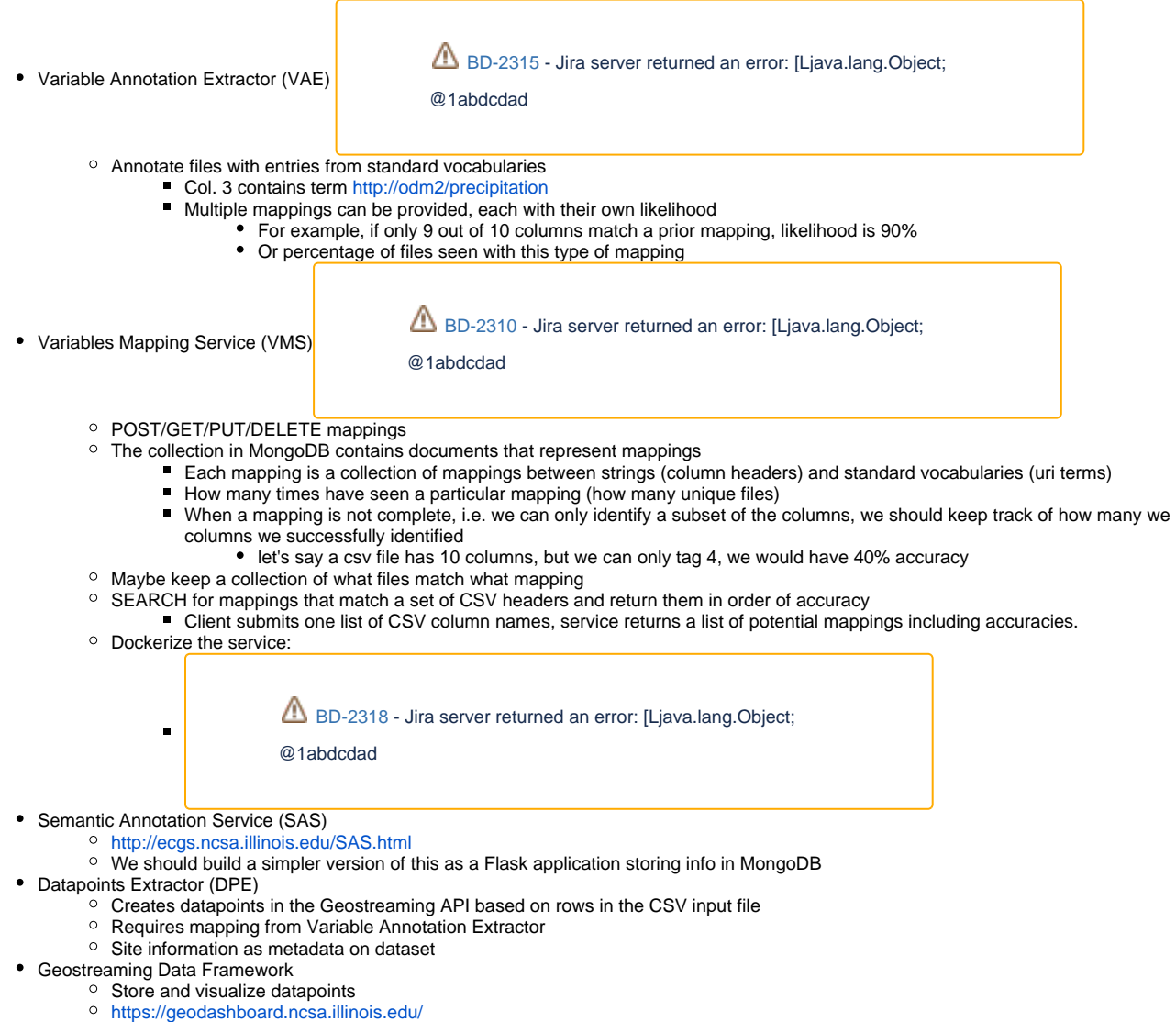

- Geostreaming API (GSAPI)
- Unit Conversion Extractor
	- Given a CSV file and information about what units to convert ??? return a new file with the specific column converted to new units
	- Requires ability to show derived files in GUI
	- $\circ$  How does the user specify what units they want?

### **Workflow**

- File F1 (CSV) uploaded to dataset D1
- VAE reads headers in
- VAE requests matching mappings from mapping service VMS
- VAE adds metadata entries to file F1
- DPE extracts datapoints from CSV and adds them to GSAPI

## Tasks

- Update<https://opensource.ncsa.illinois.edu/bitbucket/projects/CATS/repos/extractors-csv> to store more information (**Decided as Won't Do.**) which column has which header
	- include column number and label, for example (3, "temperature)
	- Develop Variables Mapping Service (VMS)
- Simple flask app with mongodb back end
- Variable Annotation Extractor (VAE)
	- En extension of the extractor-csv that queries the VMS and stores standard names in metadata
		- We should support multiple mappings added to metadata
- Figure out where the frontend should be Standalone client
	- Clowder add metadata widget